# **IFW Errorcodes**

### [Fehler -1 bis -199](https://wiki.ifw.de/wiki/doku.php?id=administratoren:systemmeldungen:errorcodes:errorcodes_btrieve03)

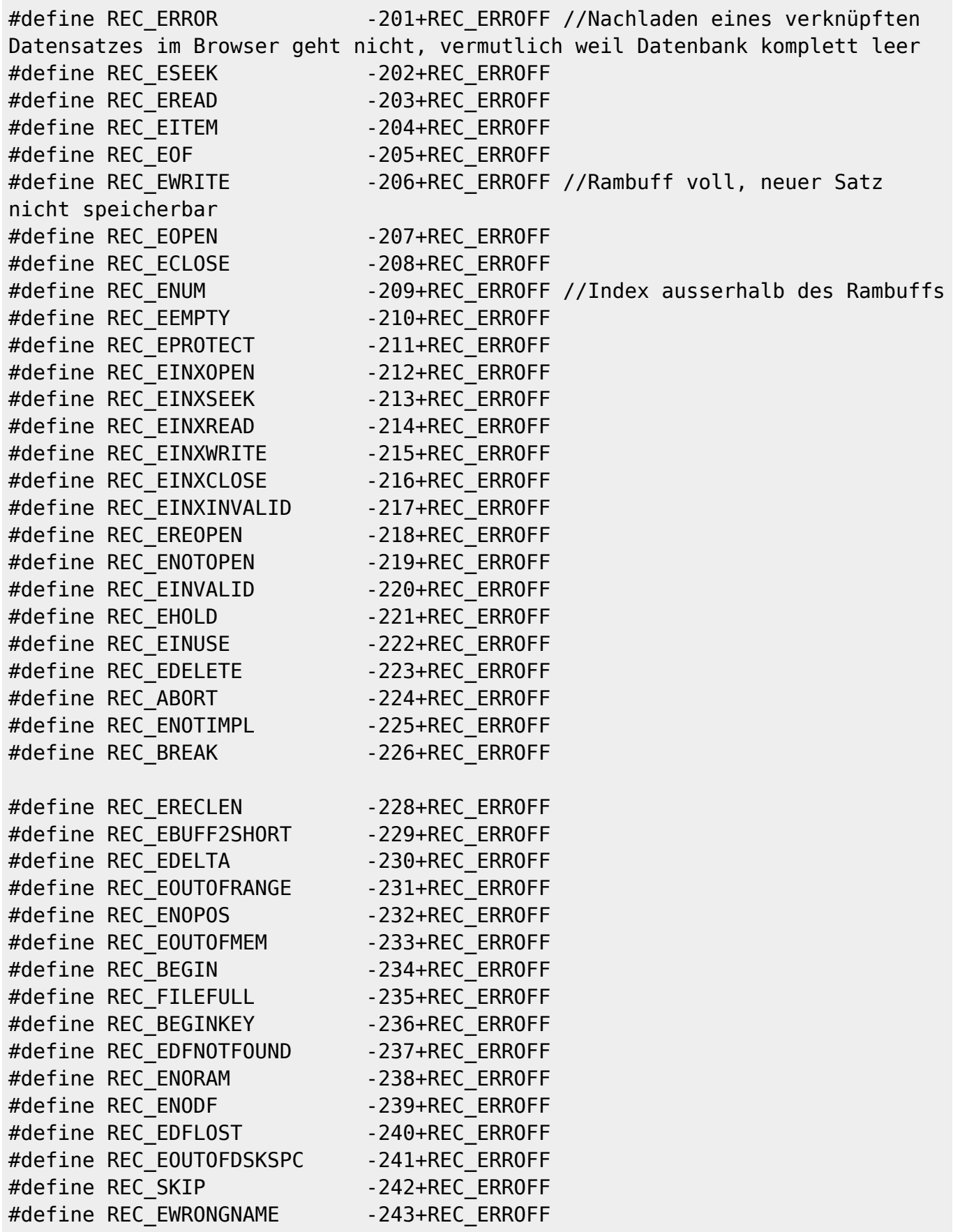

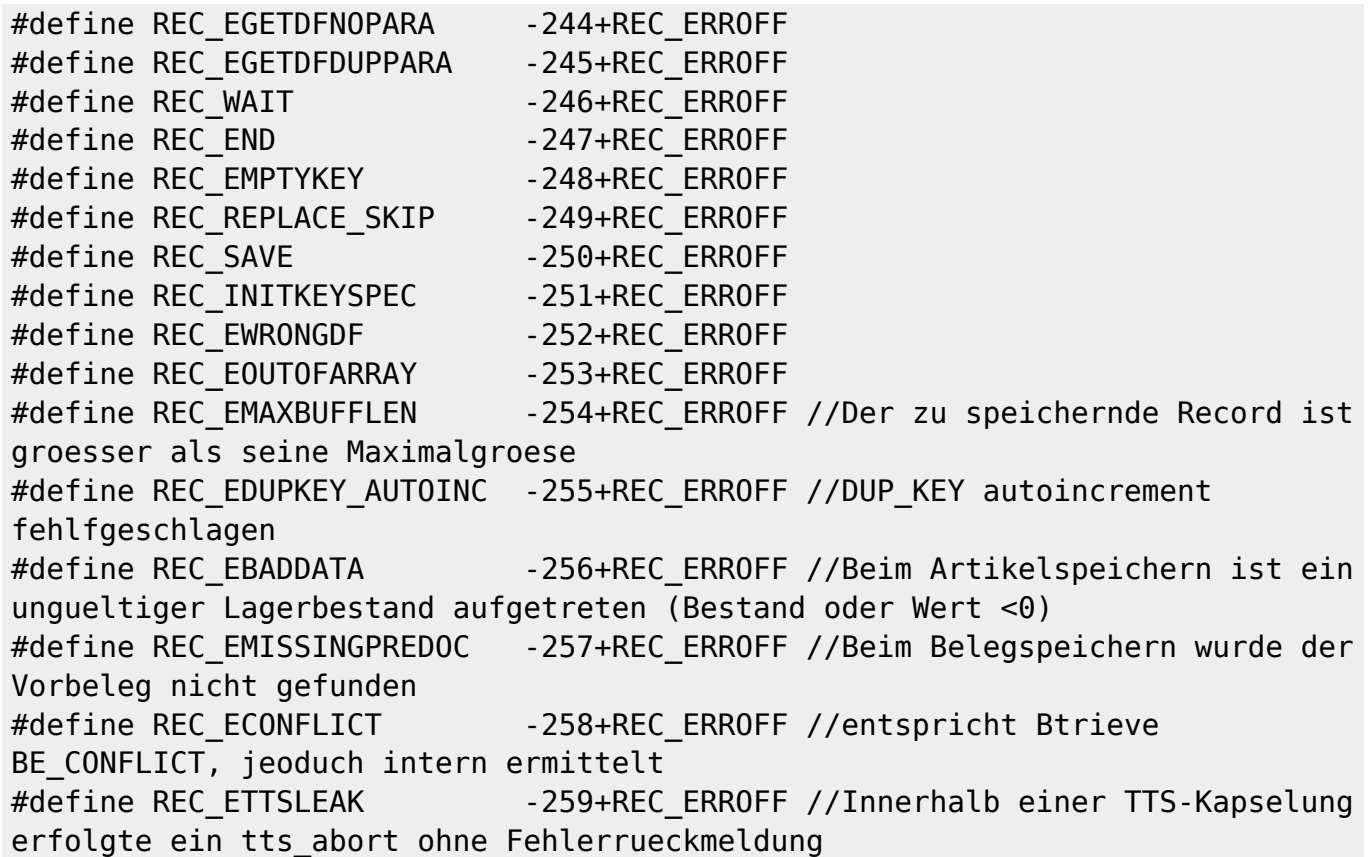

## **IFW Makros**

-400 bis -499

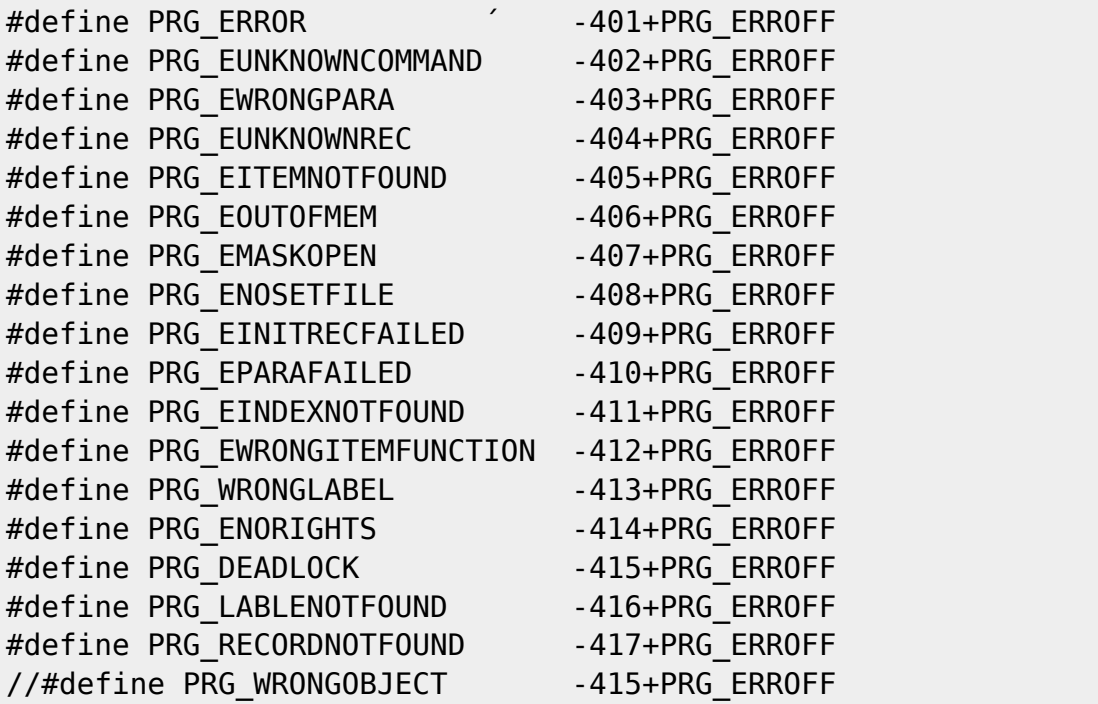

### **DAVID Sync**

-500 bis -999

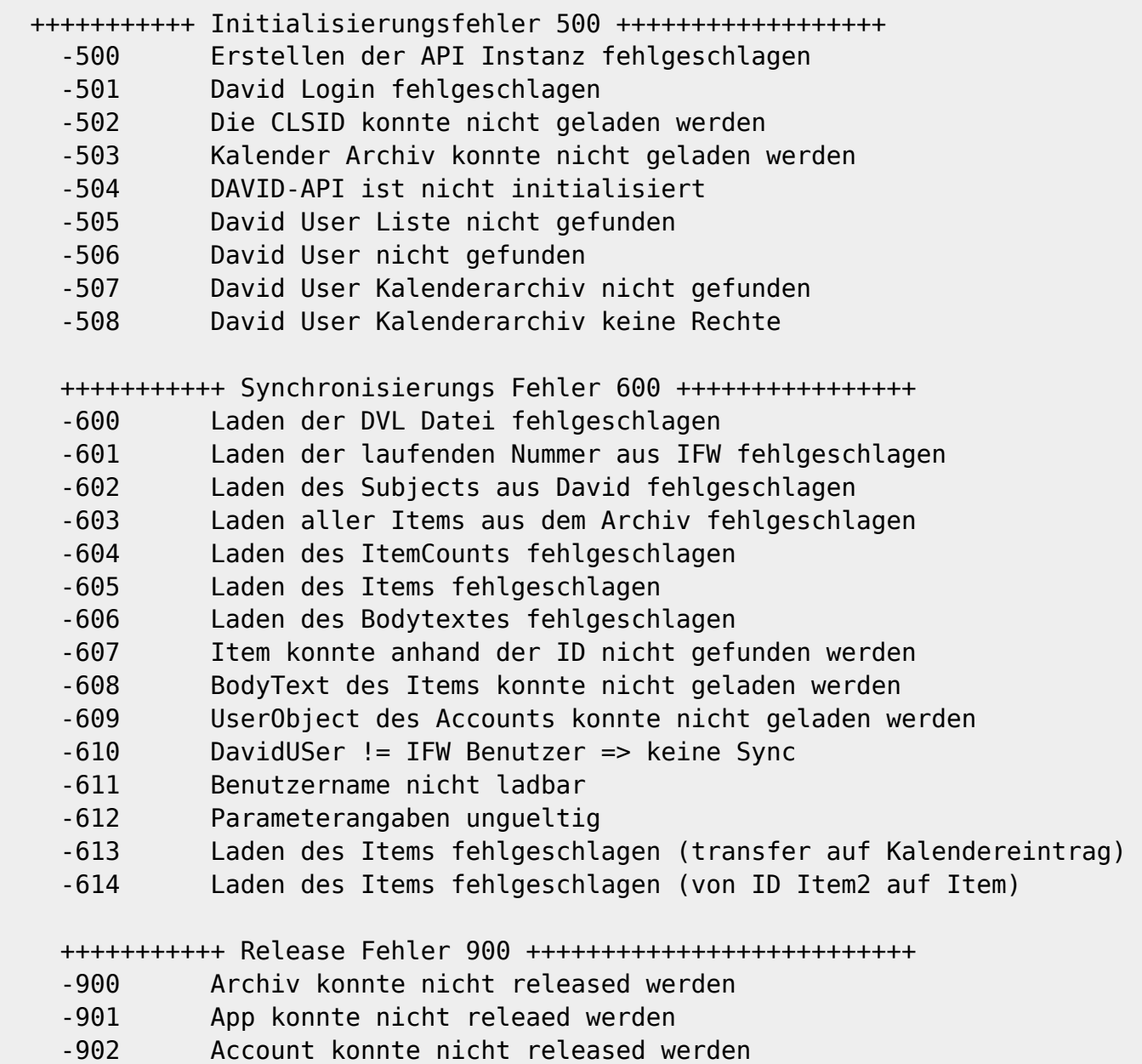

### **IFW Tabelle ITB**

-1000 bis -1999 prgload.h

```
#define PIT_ERROR -1001+PIT_ERROFF
#define PIT ERRROWDEF -1100+PIT ERROFF
#define PIT ERRDEFFUNC -1150+PIT ERROFF
#define PIT ERRDEFVAR -1180+PIT ERROFF
#define PIT_ERRVARFUNC -1200+PIT_ERROFF
```
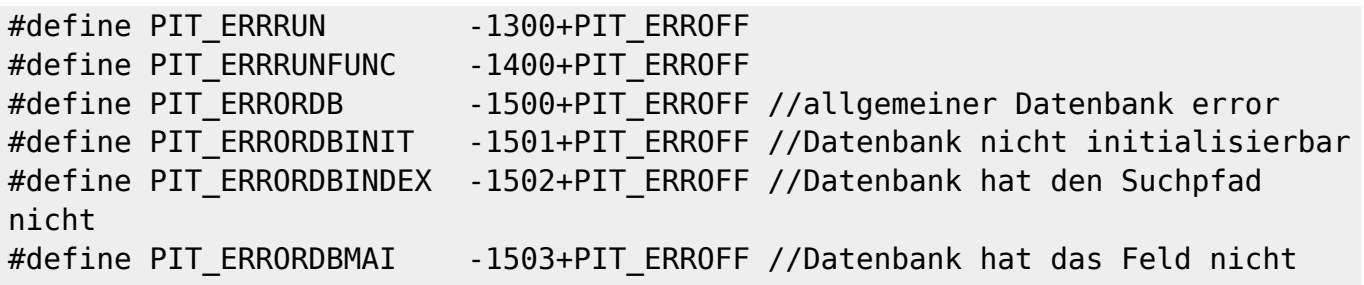

### **Interne erweiterte FehlerID (ModulId)**

(für Hilfen.rec )

//die oberen 2 Byte ist der Funktionscode //die unteren 2 Byte sind eine lfd Nummer

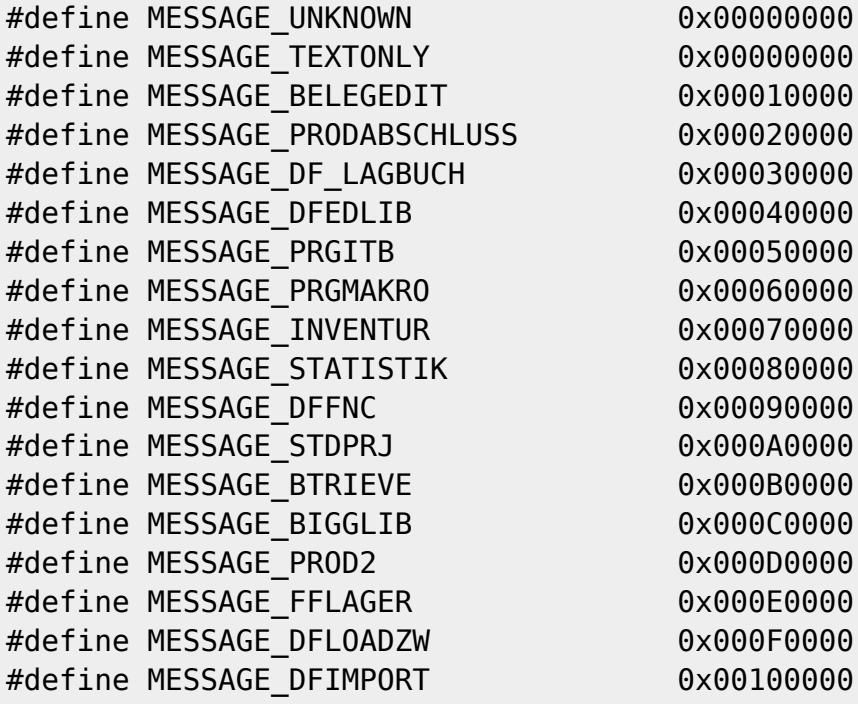

From: [IFW Wiki](https://wiki.ifw.de/wiki/) - **www.wiki.ifw.de** Permanent link: **[https://wiki.ifw.de/wiki/doku.php?id=administratoren:systemmeldungen:errorcodes\\_ifw&rev=1521112902](https://wiki.ifw.de/wiki/doku.php?id=administratoren:systemmeldungen:errorcodes_ifw&rev=1521112902)**

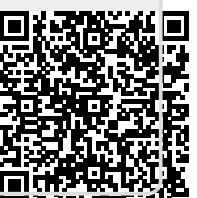

Last update: **15.03.2018 12:21**